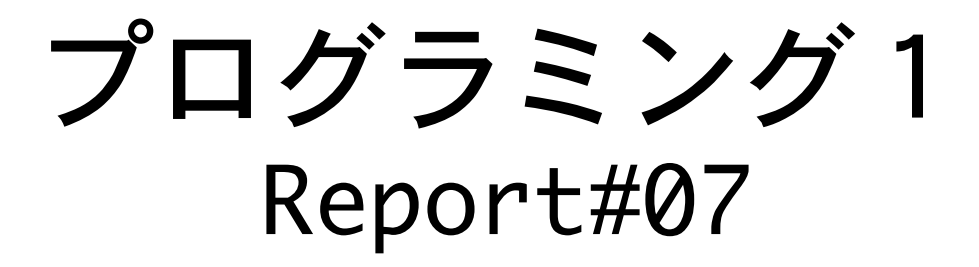

# 提出日:2009/07/16(木) 所属:工学部情報工学科 学籍番号:095736E 氏名:玉城 翔

### 課題1.第2回試験「問Ⅱ:ポインタとアドレス」よ り、各問題ごとにブロック文を用いて一つの解答確認 プログラムとして作成し考察せよ。

```
(前半1)ソースプログラム:[tester1.c]
```

```
1
2
3
4
5
6
7
8
9
10
11
12
13
14
15
16
17
18
19
20
21
22
23
24
25
26
27
28
29
30
31
32
33
34
35
36
37
38
39
40
41
42
43
44
45
46
47
48
49
50
51
52
53
    /*
       Program : tester1.c
       Comment : 問2の解答確認プログラム
    */
    #include <stdio.h>
    #define MAX 25
    int main(){
       /*Q1 変数 v のアドレスを求める式を示せ*/
       {
         int v;
         printf("\n");
        printf("[Q1 \implies 8v = %p]", 8v);
       }
       /*1次元配列 m の0番目から始まる5番目の要素のアドレスを求める式を2つ示せ*/
       {
        int m[] = { };
         printf("\t");
         printf("[Q2 => &m[5] = %p ",&m[5]);
        printf(", m+5 = %p]\n",m+5);
       }
       /*1次元配列 m の先頭アドレスを求める式を、2つ示せ*/
       {
        int m[] = \{\}; printf("\n");
        printf("[Q3] \Rightarrow 8m[0] = %p", 8m[0]);printf(", m = %p]\n\infty", m);
       }
       /*2次元配列 d の先頭アドレスを求める式を、3つ示せ*/
       {
        int d[2][2] = \{ 1, 2, 3, 4 \}; printf("\n");
        printf("[Q4 \implies \&d[0] = %p ",\&d[0][0]); printf(", d[0] = %p ",d[0]);
     printf(", *d = %p]\n",*d);
       }
       /*次の文を実行した後の変数 a の値を示せ*/
       {
```
54 55 56 57 58 59 60 61 int  $a = 2$ ,  $b = 3$ ,  $c = 5$ , \*p, \*q;  $p = 8b$ ;  $q = 8c$ ;  $a = {}^{*}p + {}^{*}q$ ; printf("\n");  $printf("[Q5 \implies a = %d]", a);$ }

[出力結果]

1 2 3 4 5 6 7 8  $[Q1 \Rightarrow 8v = 0xbfffff77c]$   $[Q2 \Rightarrow 8m[5] = 0xbfffff790$ ,  $m+5 = 0xbfffff790$  $[03 \Rightarrow 8m[0] = 0xbffff77c$ ,  $m = 0xbffff77c$  $[Q4 \Rightarrow \&d[0] = 0xbfffff76c , d[0] = 0xbfffff76c , *d = 0xbfffff76c]$  $[Q5 \Rightarrow a = 8]$   $[Q6 \Rightarrow a = 5]$ 

[考察]

20ある問題を5問ずつに4つに分けて、解答確認プログラムを考察しようと思う。 [問題ごとの考察]

 $<01$ 

アドレスは変数に'&'を付けることにより求めることが出来る。結果もアドレスが出力さ れている。

<Q2>

アドレスなので1つは'&'を付けることが分かる。もう1つは配列なので'm'だけでもアド レスを出力出来るので、5番目だから+5 を付けると出力される。

 $<$ 03>

Q2 とやっていることは一緒である。

<Q4>

これも Q2,3 とやっていることはほぼ一緒で、2次元配列なので'&'をつけること、'd[0]' のようにしてもアドレスが出力されること、もう1つは'd[0]'を置き換えたものと考えれ ばよい。

<Q5>

ポインタの演算で、ようは[a = b + c]をやっている様なもので、5 + 3 を'a'に代入よっ て 8 が出力される。

(前半 2)ソースプログラム:[tester1.c]

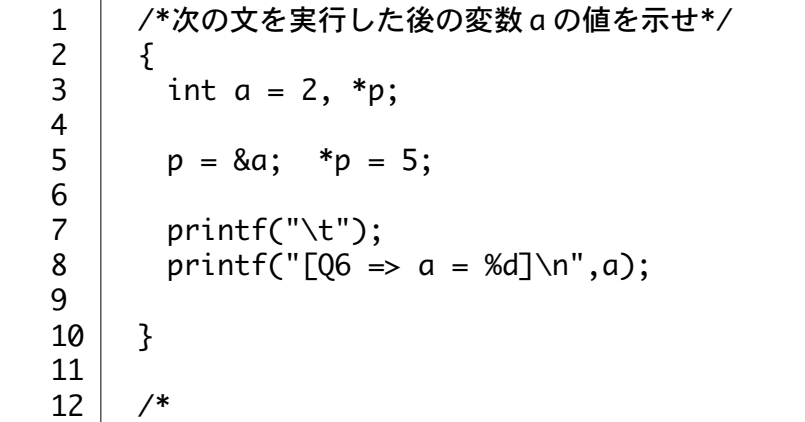

```
13
  14
  15
  16
  17
  18
  19
  20
  21
  22
  23
  24
  25
  26
  27
  28
  29
  30
  31
  32
  33
  34
  35
  36
  37
  38
  39
  40
  41
  42
  43
  44
  45
  46
  47
  48
  49
  50
  51
  52
  53
  54
  55
  56
  57
  58
  59
  60
  61
       次の文を実行した後の*p、*q、**q の値を示せ。
       但し、*(100) = 200 -> アドレス 100 の値 = 200
                  *(200) = 300 -> アドレス 200 の値 = 300 とする。
         */
         {
          int a = 200, b = 300, \ast p, \ast \ast q, \ast q1;
          p = 8a; q1 = 8a;
           printf("\n");
          printf("[07 \Rightarrow *p = %d",*p);
          printf(", *q = %d ", *q);
          q1 = 8b; q = 8q1;
         printf(", *q = %d]",*q);
         }
         /*1次元配列 m において、m[k]と*(m+k)はとのような値か述べよ*/
         {
          int m[5] = \{ 1, 2, 3, 4, 5 \}, k;
          k = 3;
           printf("\t");
         printf("[Q8 \Rightarrow m[k] = %d",m[k]);
          printf(", *(m + k) = %d]\nm",*(m + k)); }
       /*
           整数型ポインタ変数 p において、p+2 は p の値を何バイト増加させた値か述べよ。但
           し、整数型データは4バイトとする。
         */
         {
           int *p;
           printf("\n");
          printf("[Q9 \implies p = %d", p);printf(", p + 2 = %d]",p + 2);
         }
         /*
       次の文章は正しいか述べよ。
       a.1次元配列 m は、*m のようにポインタ変数と同じ書式で使用しても良い。
       b.ポインタ変数 p は、p[0]のように配列名と同じ書式で使用しても良い。
         */
         {
          int *p, m[5] = \{ 1, 2, 3, 4, 5 \};
          p = m; printf("\t");
          printf("[Q10] \Rightarrow m[0] = %d", m[0]);printf(", *_{p} = %d^{\{n\}}_{p};
         }
[出力結果]
  1
  2
      [Q5 \Rightarrow a = 8] [Q6 \Rightarrow a = 5]
```
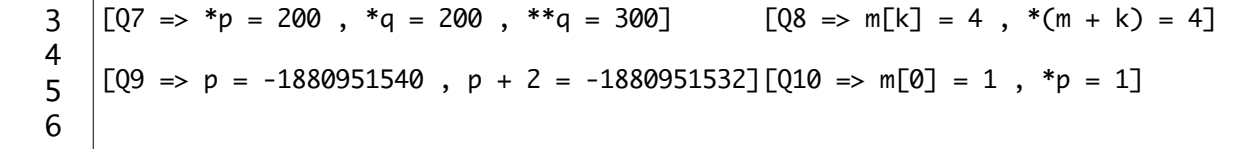

[問題ごとの考察]

 $<06>$ 

ポインタにアドレスを入れた後に、ポインタが示す値の方に 5 を代入している。よって、 ポインタが示している先は変数 a であり、答えは 5 となる。

 $<07>$ 

ポインタ p,q はアドレスが共に一緒な為、'\*\*q'は一度別のアドレスに入れることによっ て可能となる。

 $<08$ 

'm[k]'は配列の k 番目の値を示し、\*(m+k)はアドレス m から k 番目の値を示しており、ど ちらとも同一となる。

 $<$ 09 $>$ 

アドレスの番地の変化を見れば分かるので、結果より 8 バイトということが分かる。

 $<010$ 

配列とポインタは互いに同じ書式で使用しても良い為、配列 m とポインタ p が互いに作用 したときに結果が同じになれば、使用しても大丈夫ということになる。

(後半1)ソースプログラム:[tester1.c]

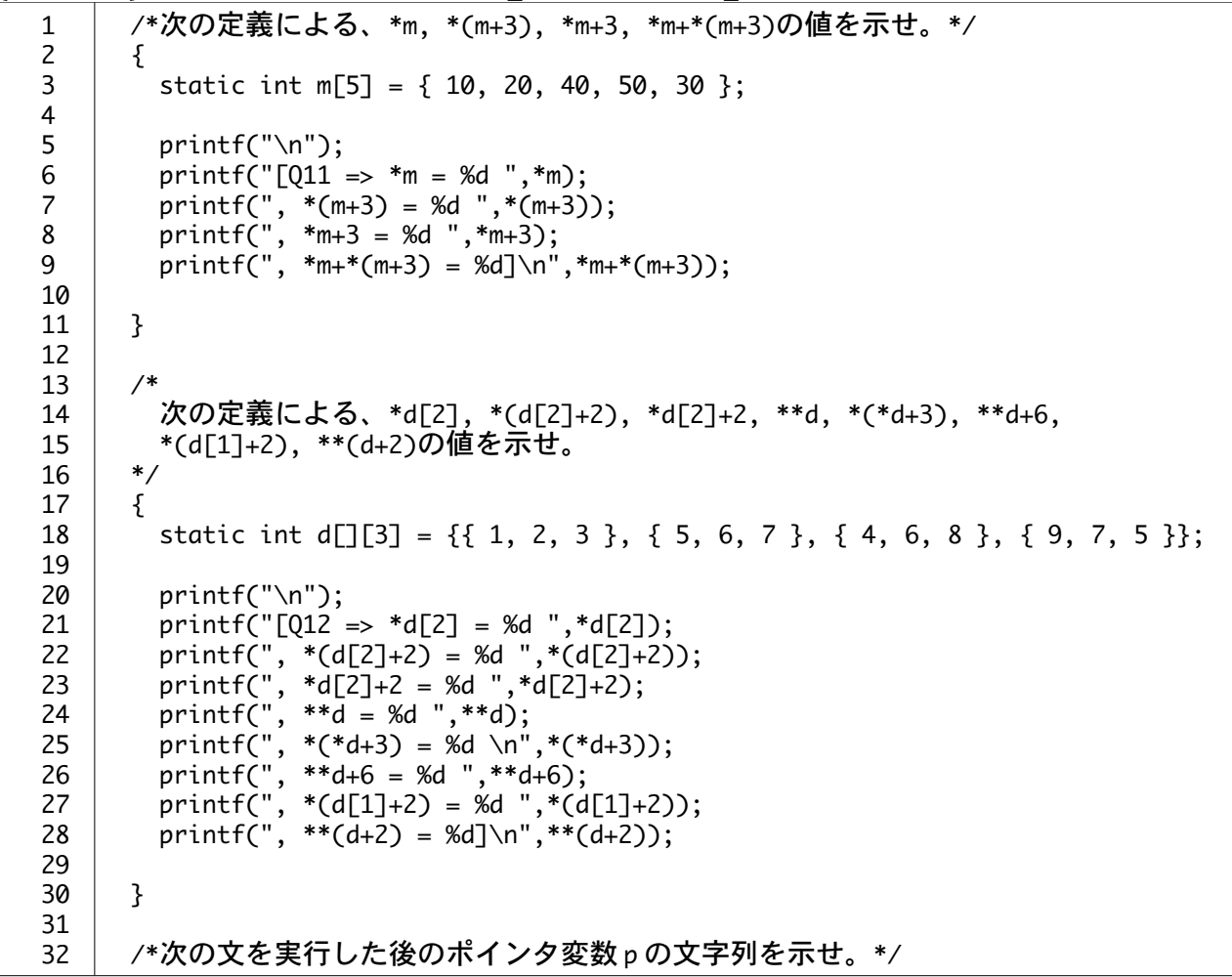

```
33
   34
   35
   36
   37
   38
   39
   40
   41
   42
   43
   44
   45
   46
   47
   48
   49
   50
   51
   52
   53
   54
   55
   56
   57
   58
   59
   60
   61
   62
   63
   64
   65
   66
   67
   68
   69
          {
           char *str = "abcdefg", *p;p = str + 3; printf("\n");
           printf("[Q13 \Rightarrow *p = %s]", p);
          }
          /*次の文を実行した後の p, *p, *(p+2)の値を示せ。但し、&(*p)=100 とする。*/
          {
            char *p;
           p = "abc"; printf("\t");
           printf("[Q14 \Rightarrow *p = %c",*p);
           printf(", *(p+2) = %c", *(p+2)); &(*p)=100;
           printf(", p = %c]\n",p);
          }
          /*次の文を実行した後の *m, *p, *q の値を示せ。*/
         \left\{ \right.static char m[\] = "abcd"; char *p, *q;
           p = 8m[0]; q = m;
            printf("\n");
           printf("[015] \Rightarrow *m = %c ",*m);
         printf(", *p = %c ",*p);
         printf(", *q = %c]",*q);
          }
[出力結果]
   1
       [011 \Rightarrow {}^{*}m = 10, {}^{*}(m+3) = 50, {}^{*}m+3 = 13, {}^{*}m+{}^{*}(m+3) = 60]
```
2 3 4 5 6 7 8 9 10  $[Q12 \Rightarrow *d[2] = 4 , *(d[2]+2) = 8 , *d[2]+2 = 6 , *d = 1 , *(*d+3) =$ 5,  $**d+6 = 7$ ,  $*(d[1]+2) = 7$ ,  $**(d+2) = 4$ ]  $[Q13 \Rightarrow {}^*p = defg]$   $[Q14 \Rightarrow {}^*p = a , {}^*(p+2) = c , p = 100]$  $\lceil$ 015 => \*m = a, \*p = a, \*q = a]  $\lceil$ 016 => \*p = c, \*(m+2) = c, \*m+2  $= c<sup>1</sup>$ 

[問題ごとの考察]

 $<011$  $*m = m[0] = 10$  $*(m+3) = m[3] = 50$  $mm+3 = m[0]+3 = 10+3 = 13$ \*m+\*(m+3) = m[0]+m[3] = 10+50 = 60 となる。

```
< 012*d[2] = d[2][0] = 4*(d[2]+2) = d[2][2] = 8*d[2]+2 = d[2][0]+2 = 4+2 = 6
**d = d[0][0] = 1*(\overline{*}d+3) = d[1][0] = 5*d+6 = d[0][0]+6 = 1+6 = 7*(d[1]+2) = d[1][2] = 7**(d+2) = d[2][0] = 4 となる。
```
<Q13>

文字列のアドレスを 3 つプラスしたアドレスをポインタに代入している為、文字列の3つ 先の方から出力される。

 $< 014$ 

アドレスは指定されている為 100 となる。ポインタは文字列の1番目とアドレスにプラス 2をした値、3番目となる。  $<015$ 

'\*m'は m[0]と一緒な為、他のポインタはアドレスに m[0]のアドレスが代入されている為、 結果値はどれも同一となっている。

(後半2)ソースプログラム:[tester1.c]

```
1
2
3
4
5
6
7
8
9
10
11
12
13
14
15
16
17
18
19
20
21
22
23
24
25
26
27
28
29
30
31
32
33
     /*次の文を実行した後の *p, *(m+2), *m+2 の値を示せ。*/
      {
       static char m\lceil = 2 \rceil = "abcd";
        char *p;
       p = 8m[2];
        printf("\t");
       printf("[Q16 \Rightarrow *p = %c", *p); printf(", *(m+2) = %c ",*(m+2));
     printf(", *m+2 = %c]\n",*m+2);
      }
      /*次の文を実行した後のポインタ変数 p の文字列を示せ。*/
      {
       char *p, m[\] = "abcd";p = m; *(p + 1) = 'x;
     printf("\n");
     printf("[Q17 => *p = %s]",p);
      }
      /*次の文を実行した後の変数 x の値を示せ。*/
      {
        int x; char *p;
       p = "abcd";if(p == "abcd") x = 0;else x = 1;
        printf("\t");
       printf("[Q18 \implies x = %d] \n\infty;
      }
```

```
34
   35
   36
   37
   38
   39
   40
   41
   42
   43
   44
   45
   46
   47
   48
   49
   50
   51
   52
   53
   54
   55
   56
   57
   58
   59
   60
   61
   62
   63
   64
   65
   66
   67
          /*次の文をポインタの代わりに、"int k;"を宣言し、配列を用いた文に書き換えよ。*
       /
          {
            char m[MAX], *p;
           for(p=m; *p; ++p) *p += 1;
            printf("\n");
           printf("[Q19 \implies *p = %d]", *p); }
          {
            int k; char m[MAX];
           for(k=0; m[k]; k++) m[k] += 1;
            printf("\t");
           printf("[019] \Rightarrow m[k] = %d]\n\{m, m[k]\}; }
          /*
            次の定義による *q[2], q[3][2], *(q[2]+2), *(*(q+3)+2), **(q+1)の値を示せ。
          */
          {
           static char *q[] = {"abcd", "12345", "ABCDEFG", "987"}; printf("\n");
           printf("[Q20 \Rightarrow *q[2] = %c",*q[2]);
           printf(", q[3][2] = \frac{1}{8}c ",q[3][2];
        printf(", *(q[2]+2) = %c ",*(q[2]+2));
        printf(", *(*(q+3)+2) = %c\n ",*(*(q+3)+2));
        printf(", **(q+1) = %c]\n",**(q+1));
          }
       }
[出力結果]
```
1 2 3 4 5 6 7 8  $[Q15 \Rightarrow *m = a , *p = a , *q = a]$   $[Q16 \Rightarrow *p = c , *(m+2) = c , *m+2 = c]$  $[017 \Rightarrow {}^{*}p = \text{axcd}]$   $[018 \Rightarrow x = 0]$  $[Q19 \Rightarrow *p = 0]$   $[Q19 \Rightarrow m[k] = 0]$  $[Q20 \Rightarrow *q[2] = A , q[3][2] = 7 , * (q[2]+2) = C , *(*(q+3)+2) = 7$  $, **(q+1) = 1$ 

[問題ごとの考察]

 $<$  016 $>$ 

'\*p'には m[2]のアドレスが代入されている為、'\*(m+2)'は m の2番目である為共に値が同 一となっている。もう一方のほうは、値にプラス2をしているが文字である為、値 a から 順番に数えて2番目の c となり、同じとなった。

 $<$ 017 $>$ 

文字列の a から1番目が x に変更していることを示しており、b が x に代わった文字列が 出力される。

 $< 018$ 

ポインタには文字列 abcd が代入されており、if 文で文字列 abcd と同じなら 0 を、違うの なら 1 を出力することになっており、結果は 0 となる。

 $<$ 019 $>$ 

書き換えの問題であり、変更前と変更後の動作が同じである為結果は書き換えがきちんと なされていることになる。

 $<020$  $*q[2] = q[2] = A$ q[3][2] = 7 そのままの配列と見てみる  $*(q[2]+2) = q[2][2] = C$  $*(*(q+3)+2) = q[3][2] = 7$ \*\* $(q+1) = q[1] = 1$ 

### 課題2.構造体・共有体についても考察せよ。

(構造体)ソースプログラム:[struct1.c]

```
1
2
3
4
5
6
7
8
9
10
11
12
13
14
15
16
17
18
19
20
21
22
23
24
25
26
27
28
29
30
31
32
33
34
35
    /*
      Program : struct1.c
      Comment : 構造体
    */
   \#include <stdio.h>
   /*構造体の型枠の宣言*/
   struct seiseki {
      int no;
      char name[20];
      double heikin;
   };
   int main(void)
   \vert {
      int i;
      struct seiseki seito[20] = {/*構造体の初期化*/
     { 1, "SAKURAI", 78.6 },
     { 2, "NAGANO", 57.3 },
        { 3, "TAKESHITA", 66.4 },
      };
   /*構造体のポインタの宣言*/
      struct seiseki *sp;
     sp = seito; for(i=0;i<3;i++){/*ポインタの値を変えずにデータを参照*/
        printf("%d\n",(sp+i)->no);
      }
      for(i=0;i<3;i++){/*ポインタの値を変えてデータを参照*/
        printf("%s\n",sp->name);
        ++sp;
      }
```
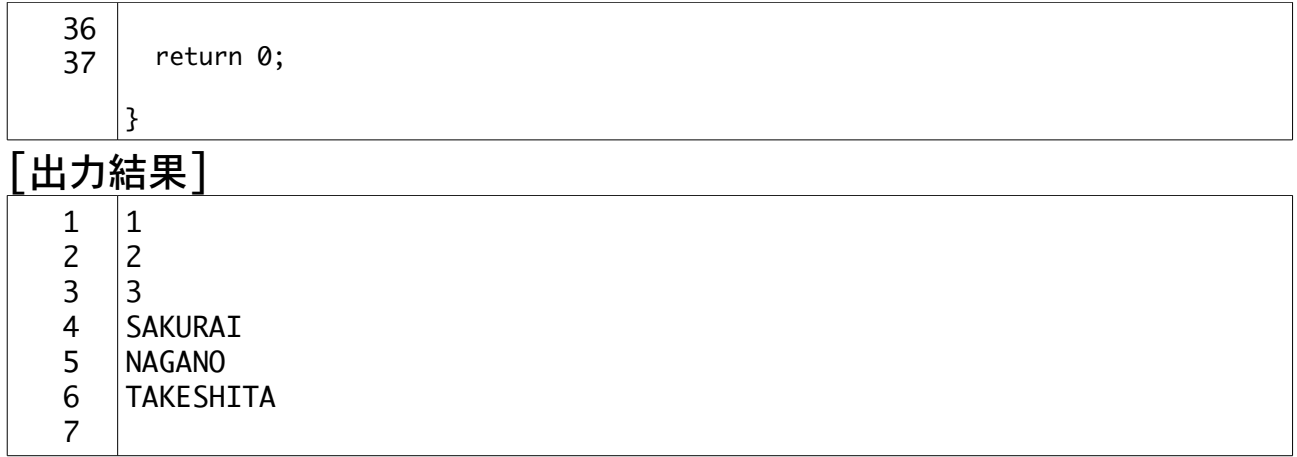

#### [考察]

複数のデータをまとめて扱うには配列を用いましたが、配列では同じ型のデータしかまと めて扱う事はできません。

実際にプログラムを組んでいると、異なる型のデータをまとめて扱いたい場合がしばしば あります。 たとえば、学生の成績を扱うときに、int型の学生番号と、char型配列の氏名 と、double型の点数をまとめて扱えれば便利になります。 構造体には、そのような機能が実装されています。

#### 構造体の機能

1.異なるデータをまとめて扱うことができる。

2.構造体をひとまとまりとして扱うことが出来、そのまとまりをまた別の構造体の一部と して扱うことが出来る。

3.構造体を配列として見ると、ポインタとしても扱える。ポインタを参照する場合は ->(アロー演算子)を使用する。

4.関数に構造体を渡したり、関数から構造体を受け取ったりすることが可能。

今回の課題がポインタとアドレスだったので、上記のソースプログラムで構造体にポイン タを使ったみた。

ポインタの値を変えずにデータを参照する方法と、ポインタの値を実際に変えていってデー タを参照する方法をプログラムした。

(共有体)ソースプログラム:[union1.c]

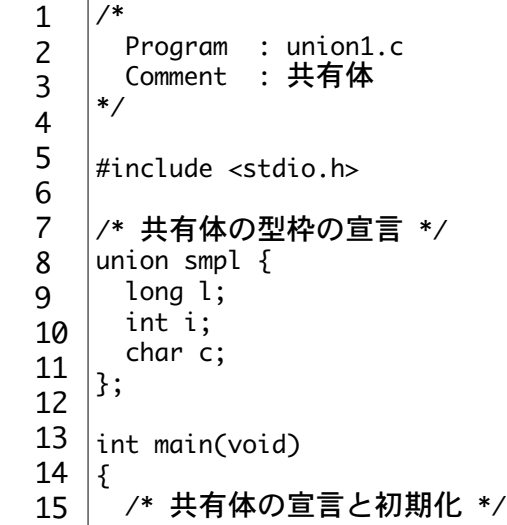

```
16
17
18
19
20
21
22
23
24
25
26
27
28
29
30
31
32
33
34
35
36
37
38
      /* (long 型メンバ1への初期化) */
      union smpl dt = { 0x11111111 }; /* (1) */
       /* 共有体の参照 */
      print(f''dt.1 = 0x%lx\n\mid n'', dt.1);
    printf("dt.i = 0x%x\n", dt.i);
    printf("dt.c = 0x%x\n'n", dt.c);dt.c = 0x22; /* (2) */printf("\ndt.l = 0x%lx\n", dt.l);
    printf("dt.i = 0x%x\n", dt.i);
      printf("dt.c = 0x%x\n'n", dt.c);dt.i = 0x3333; /* (3) */printf("\\ndt.1 = 0x%lx\\n", dt.1);printf('dt.i = 0x%x\n', dt.i);printf('dt.c = 0x%x\n', dt.c);dt.l = 0 \times 44444444;/* (4) */
     printf("\ndt.l = 0x%lx\n", dt.l);
    printf("dt.i = 0x%x\n", dt.i);
    printf("dt.c = 0x%x\n'n", dt.c); return 0;
   |
```
### 出力結果

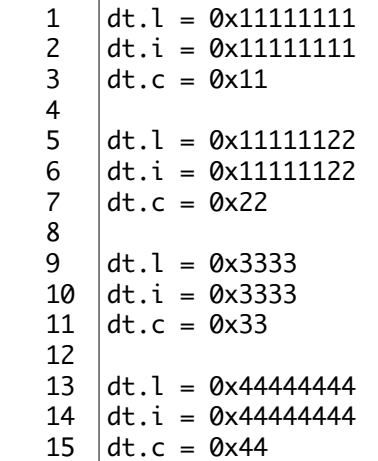

#### [考察]

共有体は、宣言の「struct」が「union」になるだけで、それ以外は宣言の仕方や使い方 などは構造体と全く同じです。 しかし、共有体は各メンバがすべて同じアドレスから割 り振られている点が構造体とは異なります。

#### 共有体の機能

1.基本は構造体とほとんど変わりはしない。

2.各メンバがすべて同じ先頭アドレスから割り振られている為、値が変わった時等に他の 値にも影響を与えかねない。

## 参考サイト

初心者のためのポイント学習 C 言語 http://www9.plala.or.jp/sgwr-t/index.html

e0857ポチギ13 http://www.ie.uryukyu.ac.jp/̃e085713/home/report/syorui/c\_rep6.pdf